## Obsah

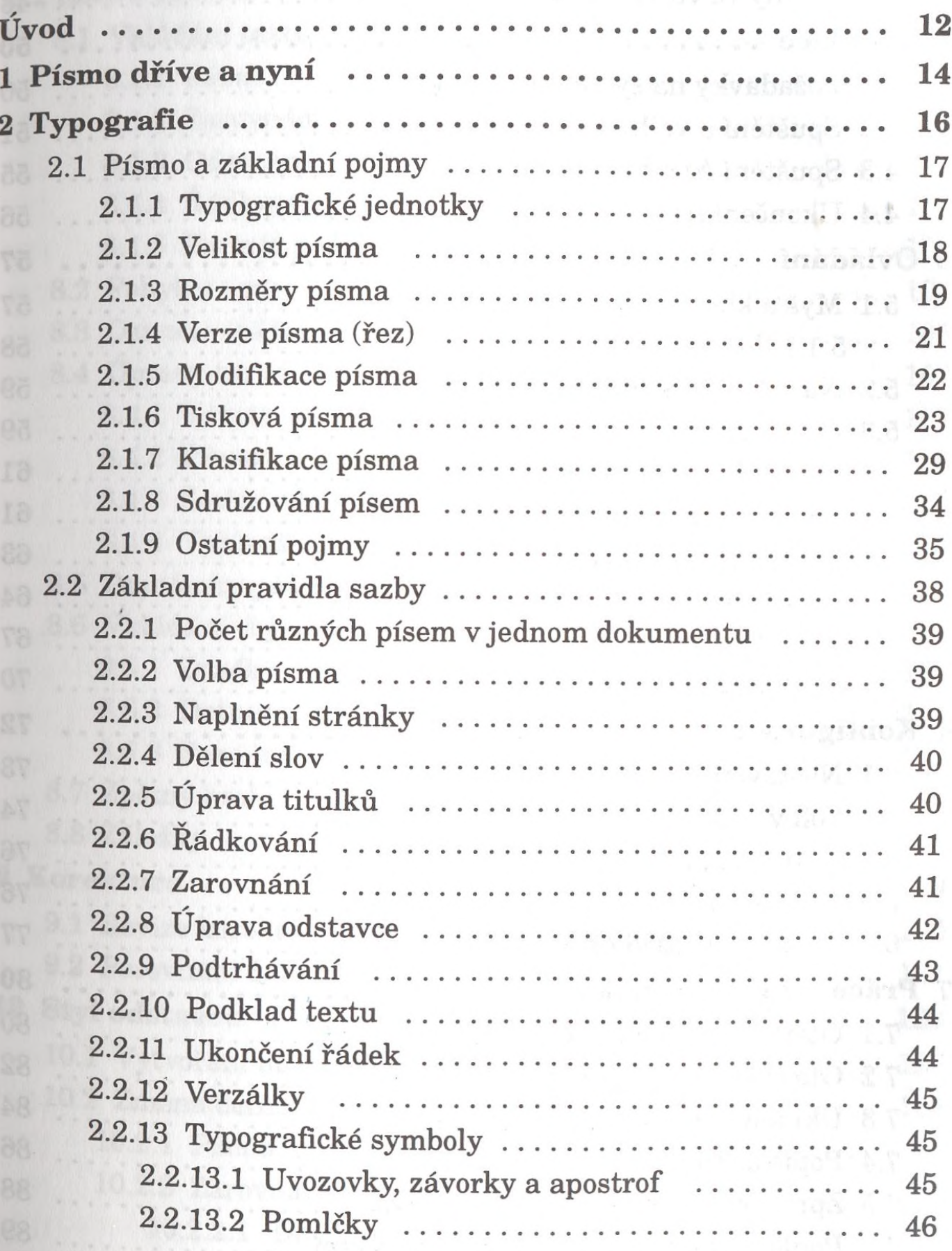

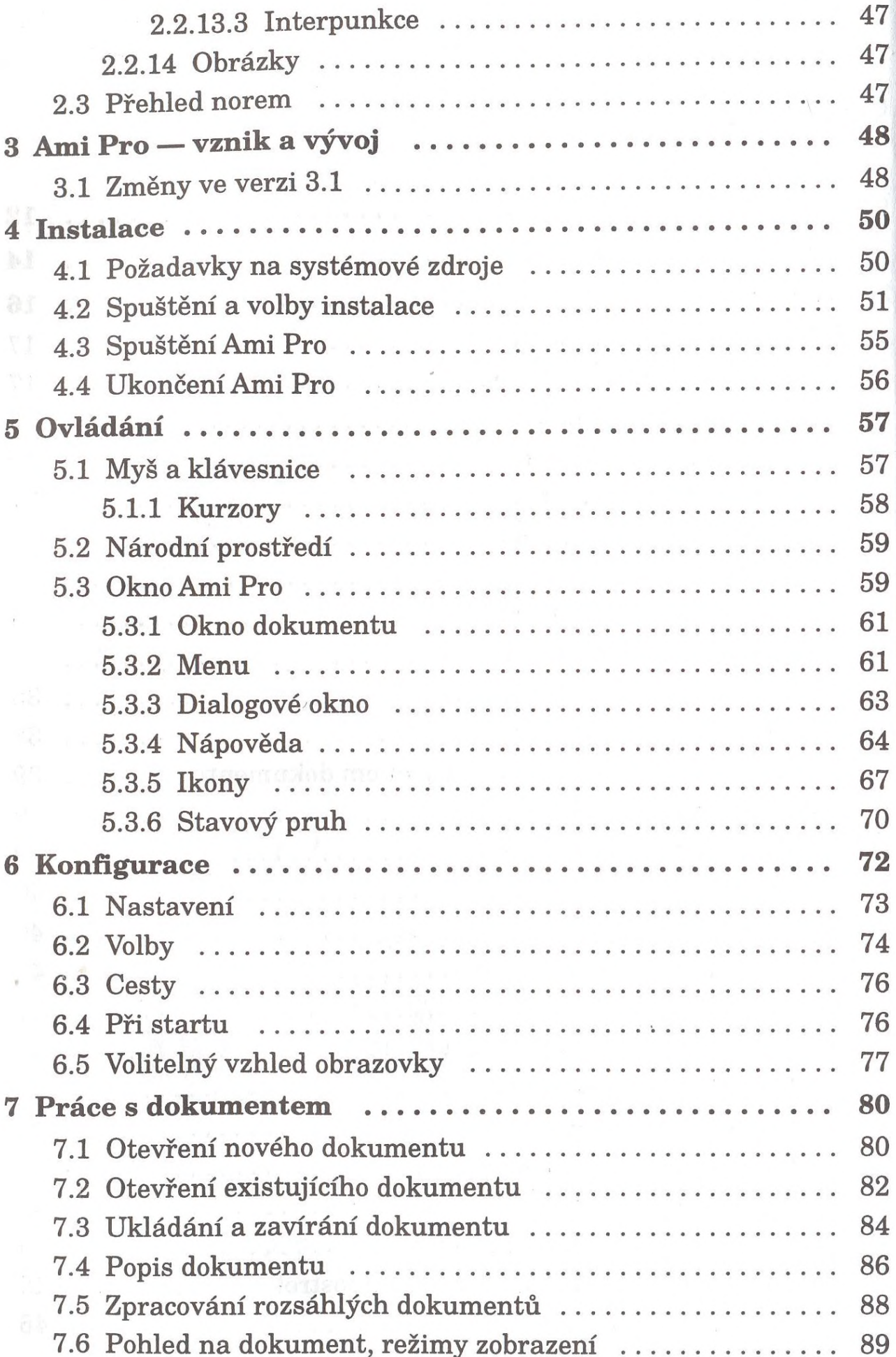

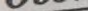

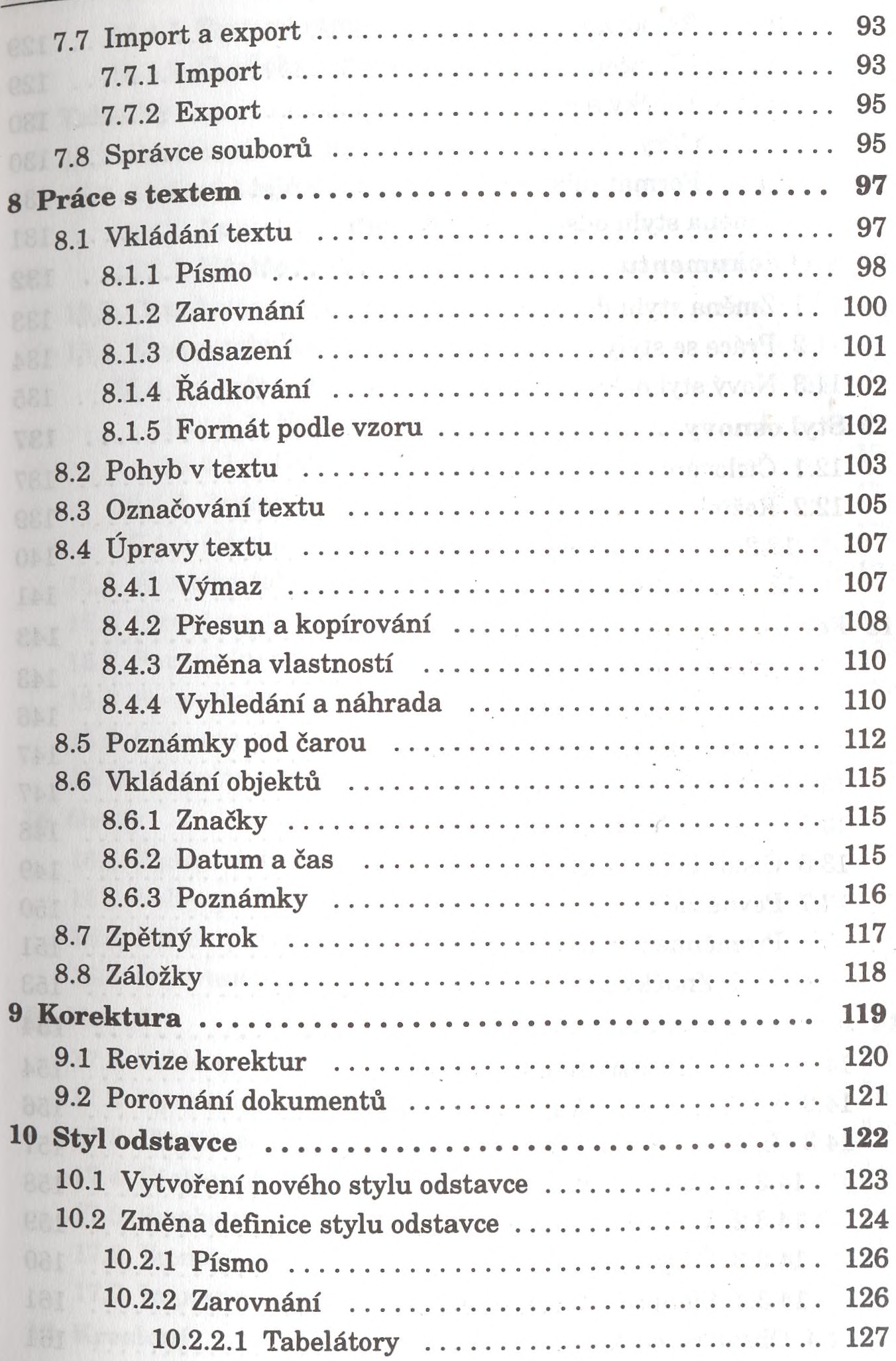

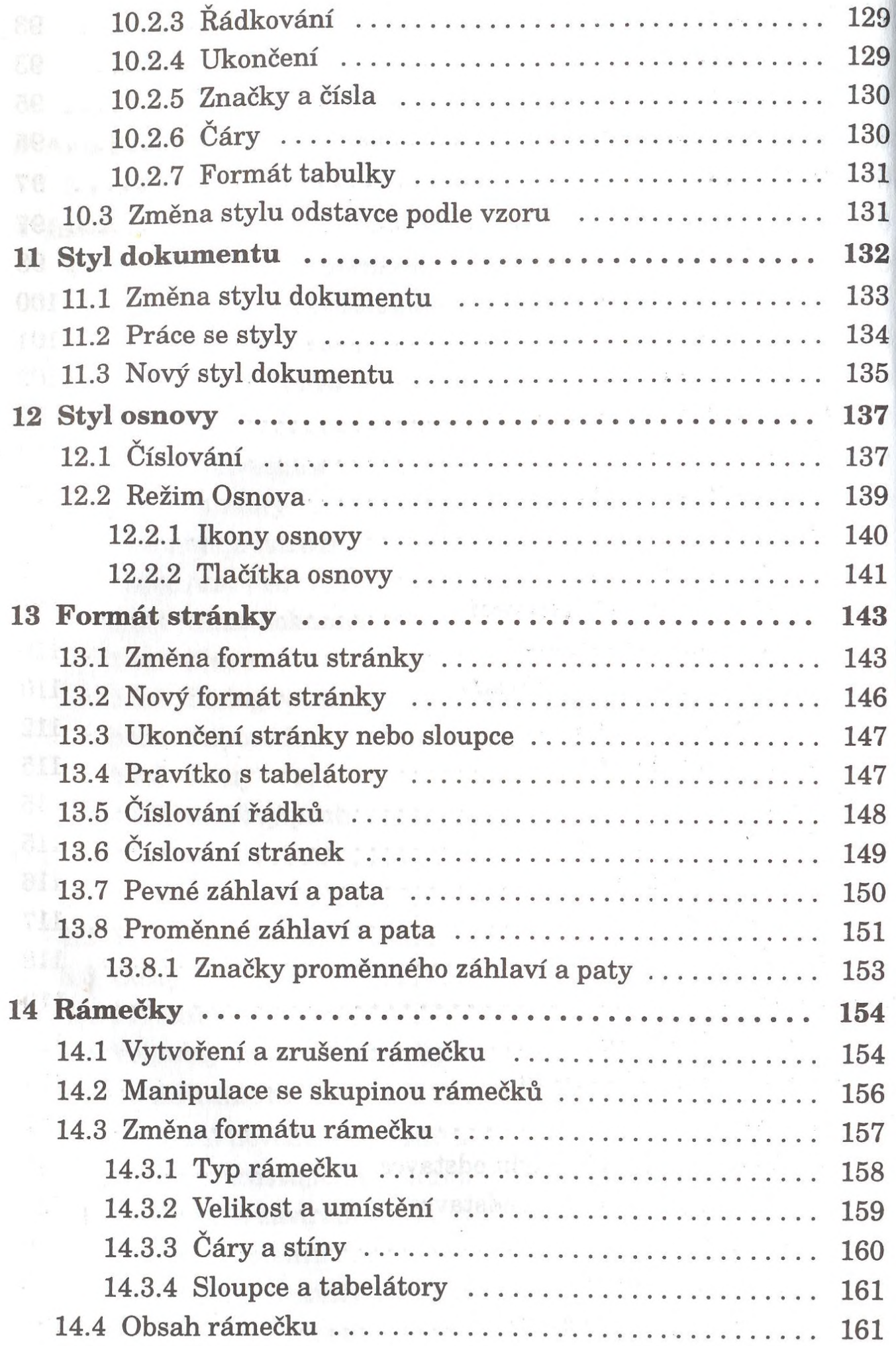

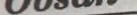

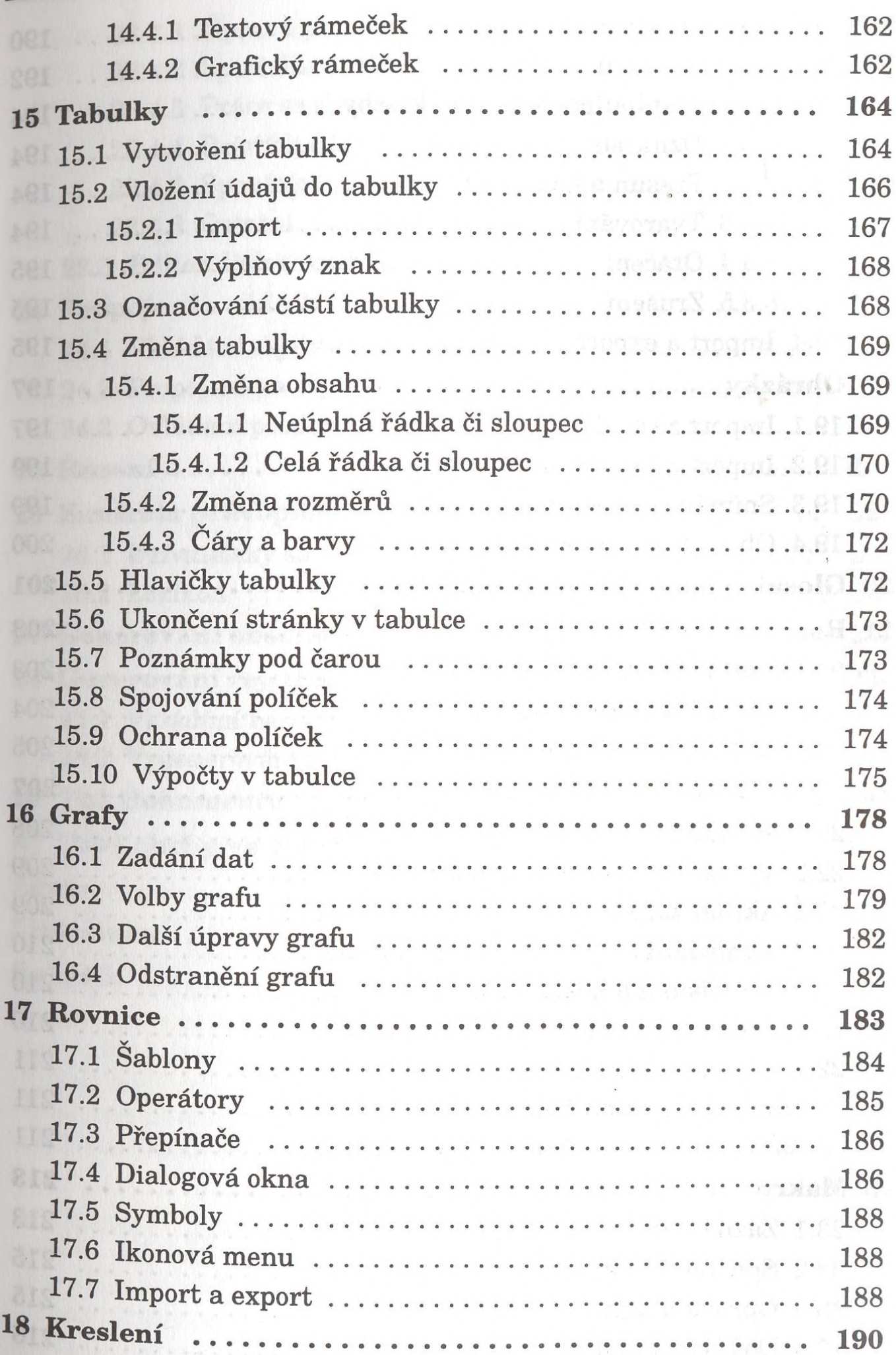

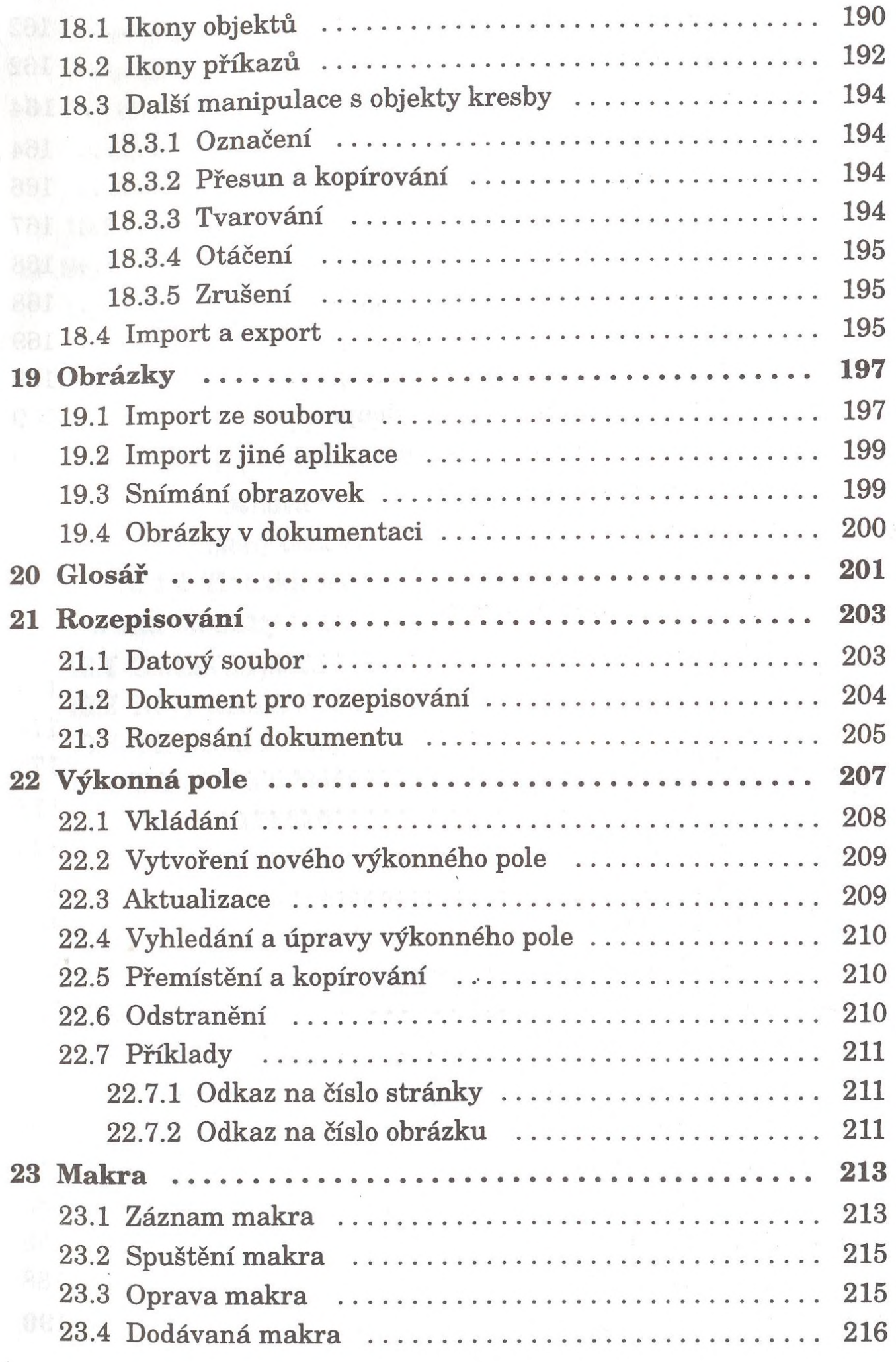

 $\ddot{\phantom{0}}$ 

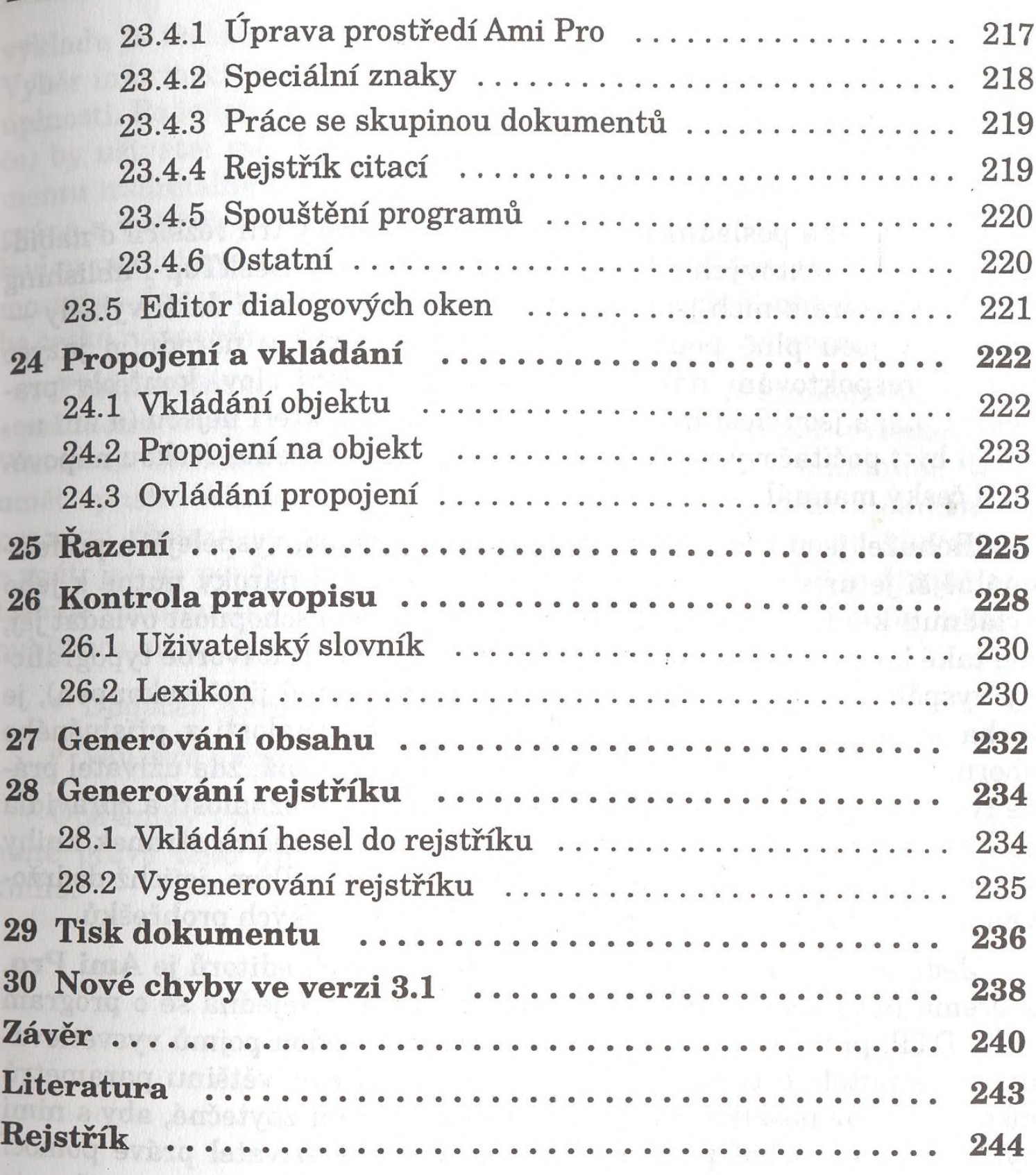

ot með vidsmog hun